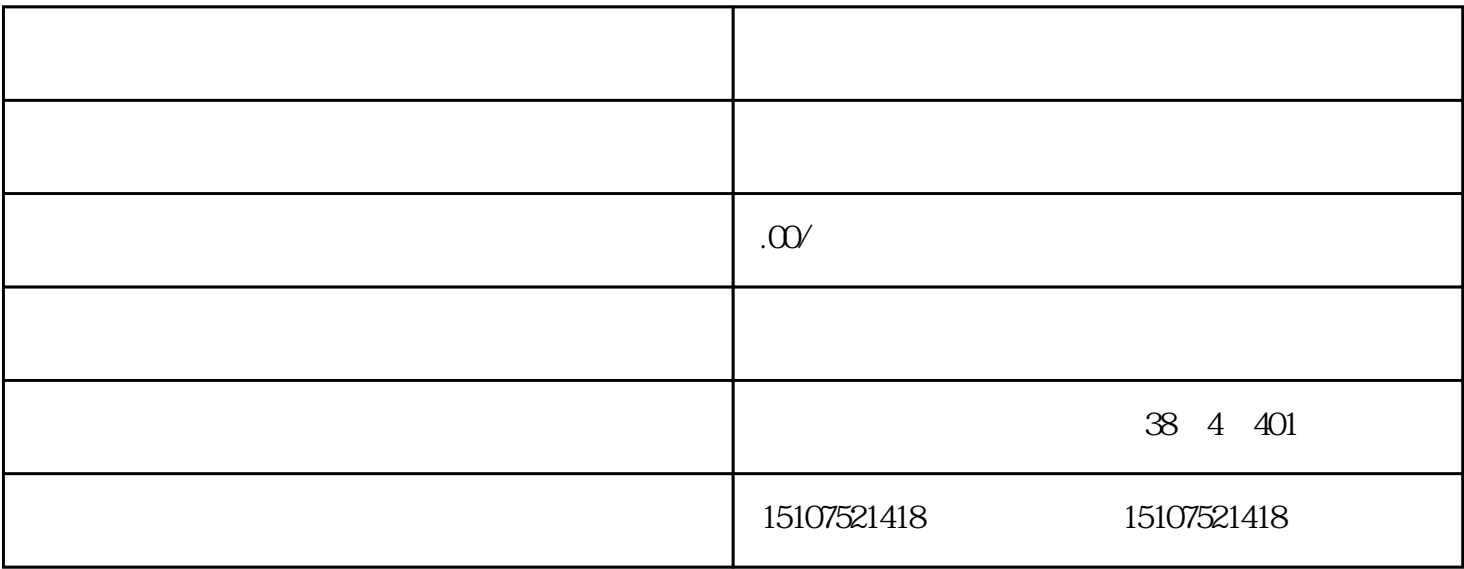

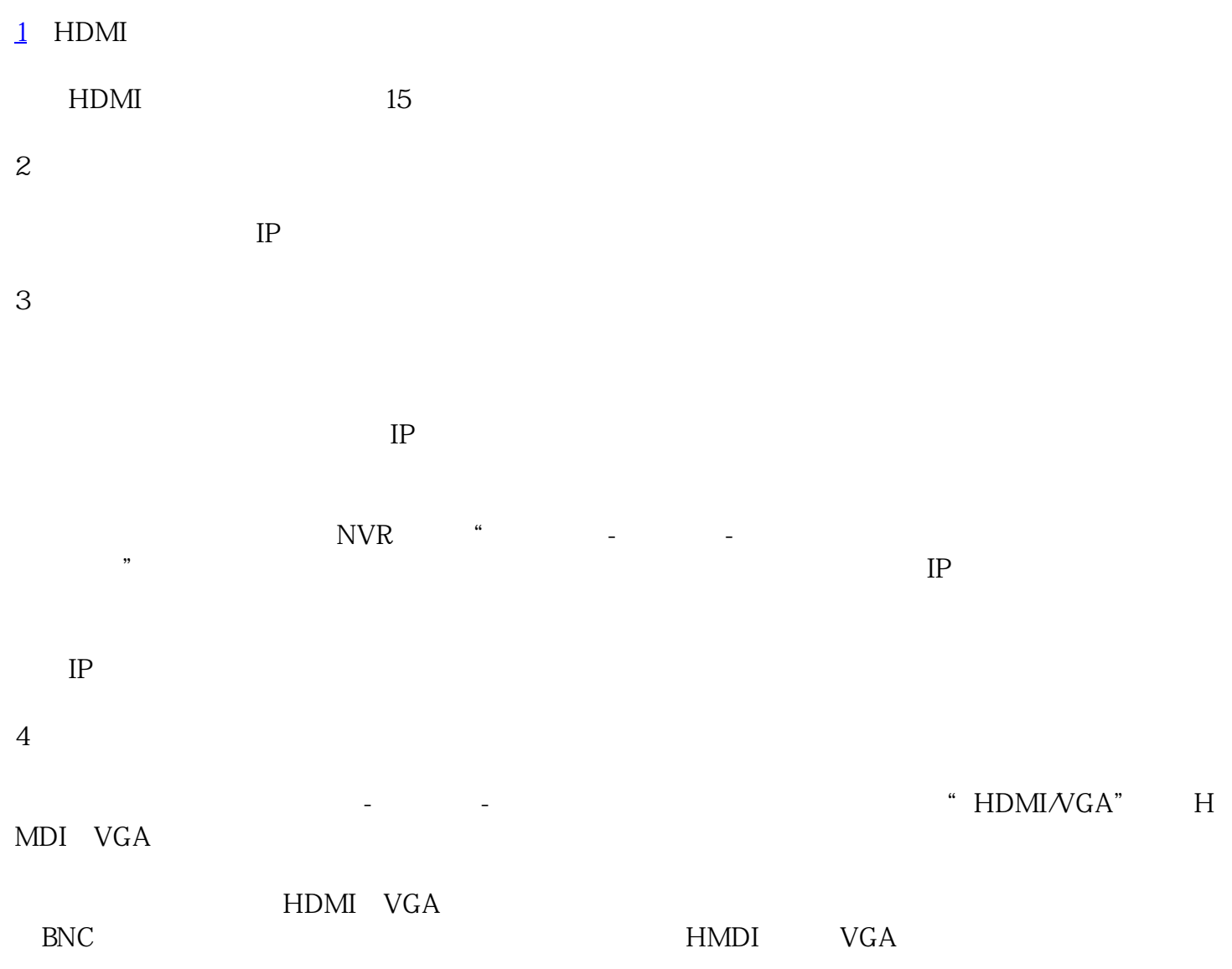

## 6 U

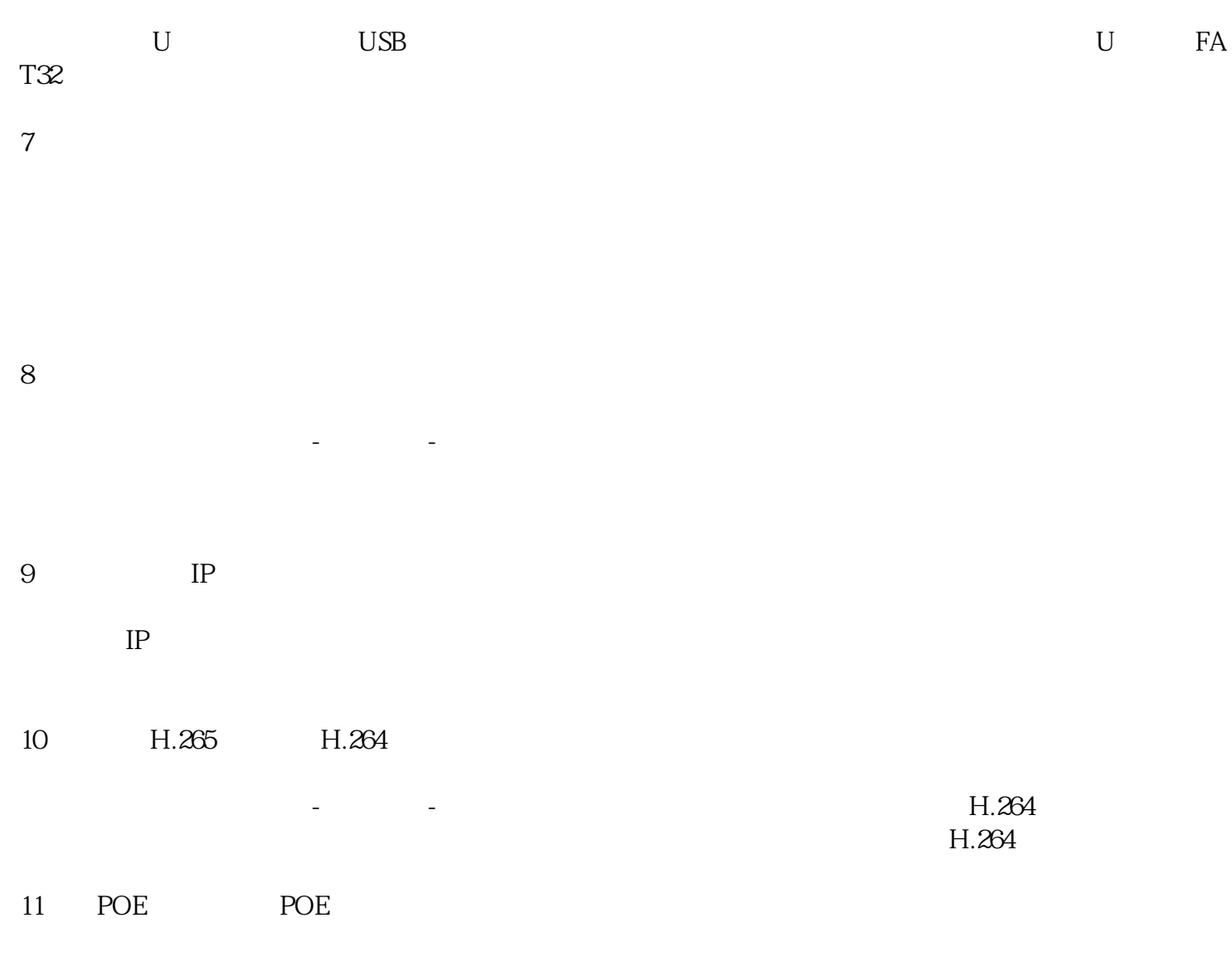

POE POE POE POE

业务范围:公寓/酒店/宾馆/办公室/门店/企业/监控安装施工电布线/网络改造/网络布线/网络维护/机房整

- $1$
- $2<sub>l</sub>$
- 
- $3<sub>3</sub>$

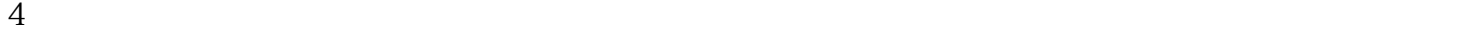

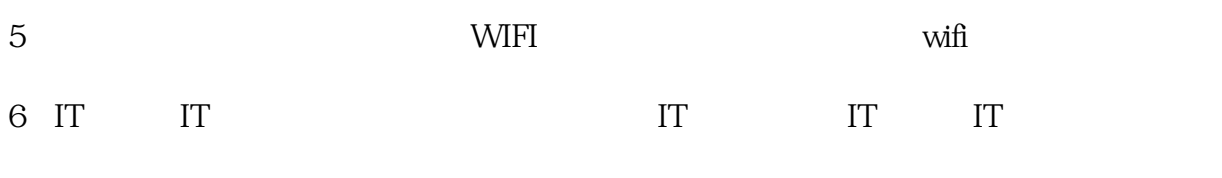

7、监控维保:监控工程维保、监控维护管理、监控维护保养、监控。